# Popis eGON služby

## E277 – robCtiHromadneAifo2

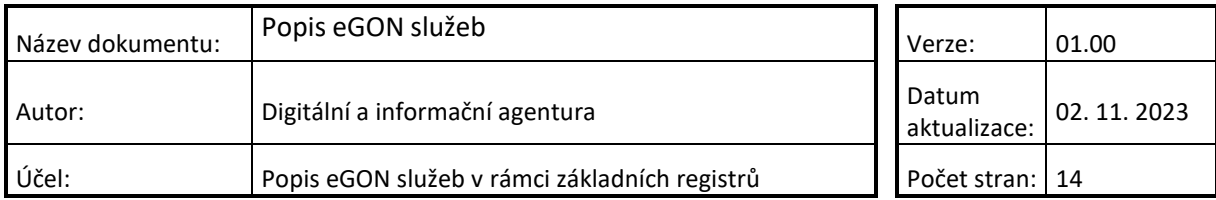

## DIGITÁLNÍ A INFORMAČNÍ AGENTURA\_

## **Obsah**

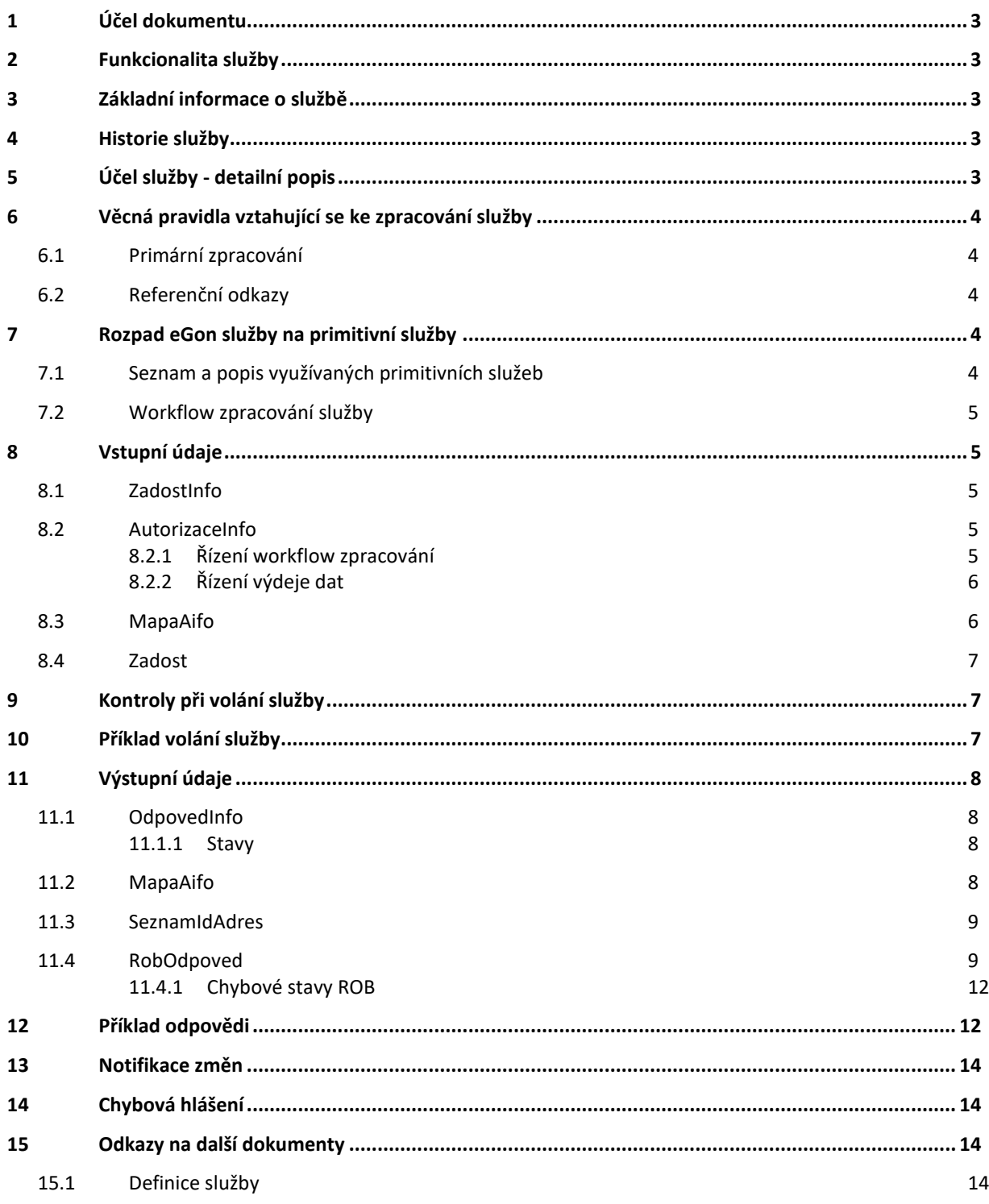

### <span id="page-2-0"></span>**1 Účel dokumentu**

Účelem tohoto dokumentu je především poskytnout orgánům veřejné moci, obecně uživatelům Základních registrů, jednoduchý a srozumitelný popis, jak používat příslušnou eGON službu, včetně informací pro IT pracovníky orgánů veřejné moci. Změny provádí DIA.

## <span id="page-2-1"></span>**2 Funkcionalita služby**

Služba *E277 robCtiHromadneAifo2* vydává požadované údaje osob z ROB ve formě opakované struktury požadovaných dat podle předaného seznamu AIFO.

#### <span id="page-2-2"></span>**3 Základní informace o službě**

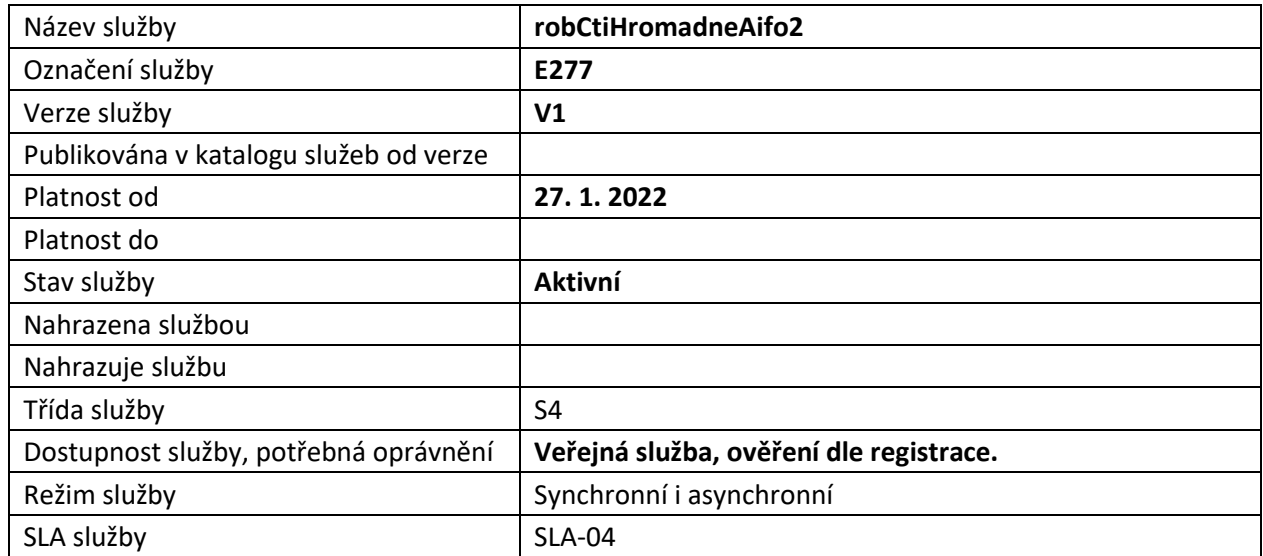

#### <span id="page-2-3"></span>**4 Historie služby**

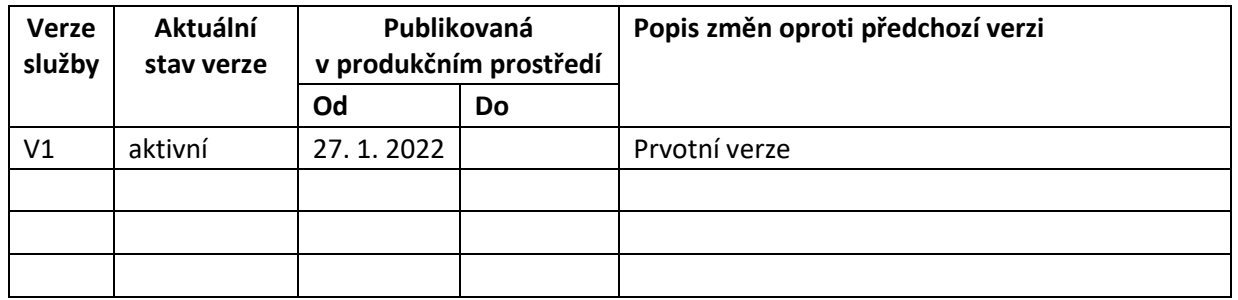

## <span id="page-2-4"></span>**5 Účel služby - detailní popis**

Služba *E277 robCtiHromadneAifo2* slouží k výdeji referenčních a nereferenčních údajů fyzických osob identifikovaných seznamem AIFO<sub>AIS</sub> nebo ke kontrole existence fyzických osob v ROB.

Obsah výstupu je definován vstupním seznamem referenčních a nereferenčních údajů uvedených v elementu *SeznamUdaju*.

Služba umožňuje skládat údaje ze základních registrů ROB a RUIAN. Služba je dostupná pouze pro žadatele, který má oprávnění pro čtení požadovaných údajů.

## <span id="page-3-0"></span>**6 Věcná pravidla vztahující se ke zpracování služby**

#### <span id="page-3-1"></span>*6.1 Primární zpracování*

Na vstupu musí být specifikován seznam AIFO. Je možné specifikovat požadavek na výdej dat nebo kontrolu existence (viz *MapaAifo* atribut *nacistData*).

Po zahájení zpracování jsou AIFO<sub>AIS</sub> převedena v ORG na AIFO<sub>ROB</sub>. Pokud některé AIFO nelze v ORG přeložit na AIFOROB, je služba ukončena chybou.

Dále je v ROB proveden výběr záznamů obyvatel dle seznamu AIFO. Na výstup je vydáván maximálně definovaný počet záznamů z ROB, počet je definován interním parametrem ROB. V případě překročení počtu vydá ROB na výstup pouze povolený počet záznamů a stav VAROVANI.

#### <span id="page-3-2"></span>*6.2 Referenční odkazy*

Na základě specifikace hodnot pro řízení workflow jsou ve výstupu služby, pokud je to relevantní, případně doplněny informace o entitách vedených odkazem z RUIAN, viz kapitola [Řízení workflow](#page-4-4)  [zpracování](#page-4-4).

## <span id="page-3-3"></span>**7 Rozpad eGon služby na primitivní služby**

#### <span id="page-3-4"></span>*7.1 Seznam a popis využívaných primitivních služeb*

V rámci zpracování jsou využívány následující interní služby:

- I17a *iszrValidujJeZaznamVMapaAifo* Provede kontrolu, že v MapaAifo je minimálně jeden záznam AIFO.
- G27 *orgCtiAIFO* služba zprostředkuje transformaci AIFOzdr na AIFOcil.
- I17c *iszrJePrekladMapaAifoOk* Provede kontrolu, že v MapaAifo je po překladu minimálně jeden záznam AIFO.
- O34 *robCtiHromadneAifo2* Služba vydává požadované údaje osob z ROB ve formě opakované struktury požadovaných dat podle předaného seznamu AIFO.
- G27 *orgCtiAIFO* služba zprostředkuje transformaci AIFOzdr na AIFOcil.
- A28 *ruianCtiProROB* služba pro doplnění nebo ověření referenčních odkazů RUAIN o adrese a adresní lokalitě.

## DIGITÁLNÍ A INFORMAČNÍ AGENTURA

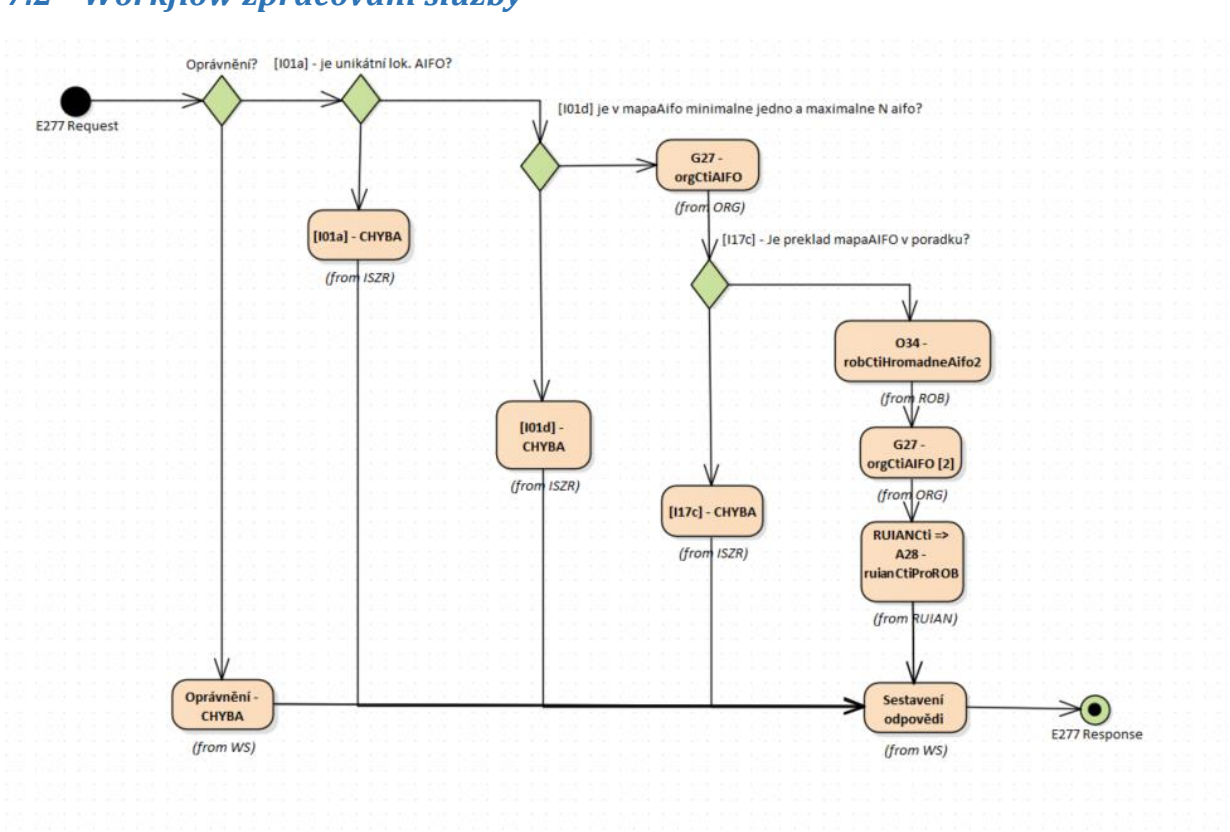

#### <span id="page-4-0"></span>*7.2 Workflow zpracování služby*

## <span id="page-4-1"></span>**8 Vstupní údaje**

Vstupní údaje obsahují běžné položky definované v datovém typu *RobCtiHromadneAifo2Type*. Bez správného vyplnění vstupních údajů nelze transakci zpracovat.

#### <span id="page-4-2"></span>*8.1 ZadostInfo*

Položka *ZadostInfo* představuje standardní hlavičku datové zprávy dotazu, která je odesílána ke zpracování. Struktura a obsah hlavičky zprávy jsou dány datovým typem *ZadostInfoType*. Obsahuje údaje, které ISZR vyžaduje pro ověření přístupu ke službě. Povinné položky musí být vyplněny.

Položky *Subjekt*, *Uzivatel* a *DuvodUcel* musí být vždy vyplněny.

#### <span id="page-4-3"></span>*8.2 AutorizaceInfo*

Položka *AutorizaceInfo* slouží k upřesnění požadavku na výstup služby. V *SeznamUdaju* je nutné uvést hodnoty požadované z ROB. Položka *MaximalniPocetZaznamu* se v této službě nevyužívá.

#### <span id="page-4-4"></span>**8.2.1 Řízení workflow zpracování**

Pokud je v *SeznamUdaju* uvedena hodnota *RUIANCti* nebo *RUIANOver*, je v rámci vykonání provedeno čtení nebo ověření v RUIAN údajů ROB, které jsou vedeny referenčním odkazem do RUIAN.

#### <span id="page-5-0"></span>**8.2.2 Řízení výdeje dat**

Element SeznamUdaju udává seznam údajů, které mají být z ROB vráceny. Tento seznam kontroluje ISZR vůči matici oprávnění v RPP a zaručuje, že agenda požaduje pouze ty údaje, na které má oprávnění. V tomto elementu mohou být uvedeny tyto položky:

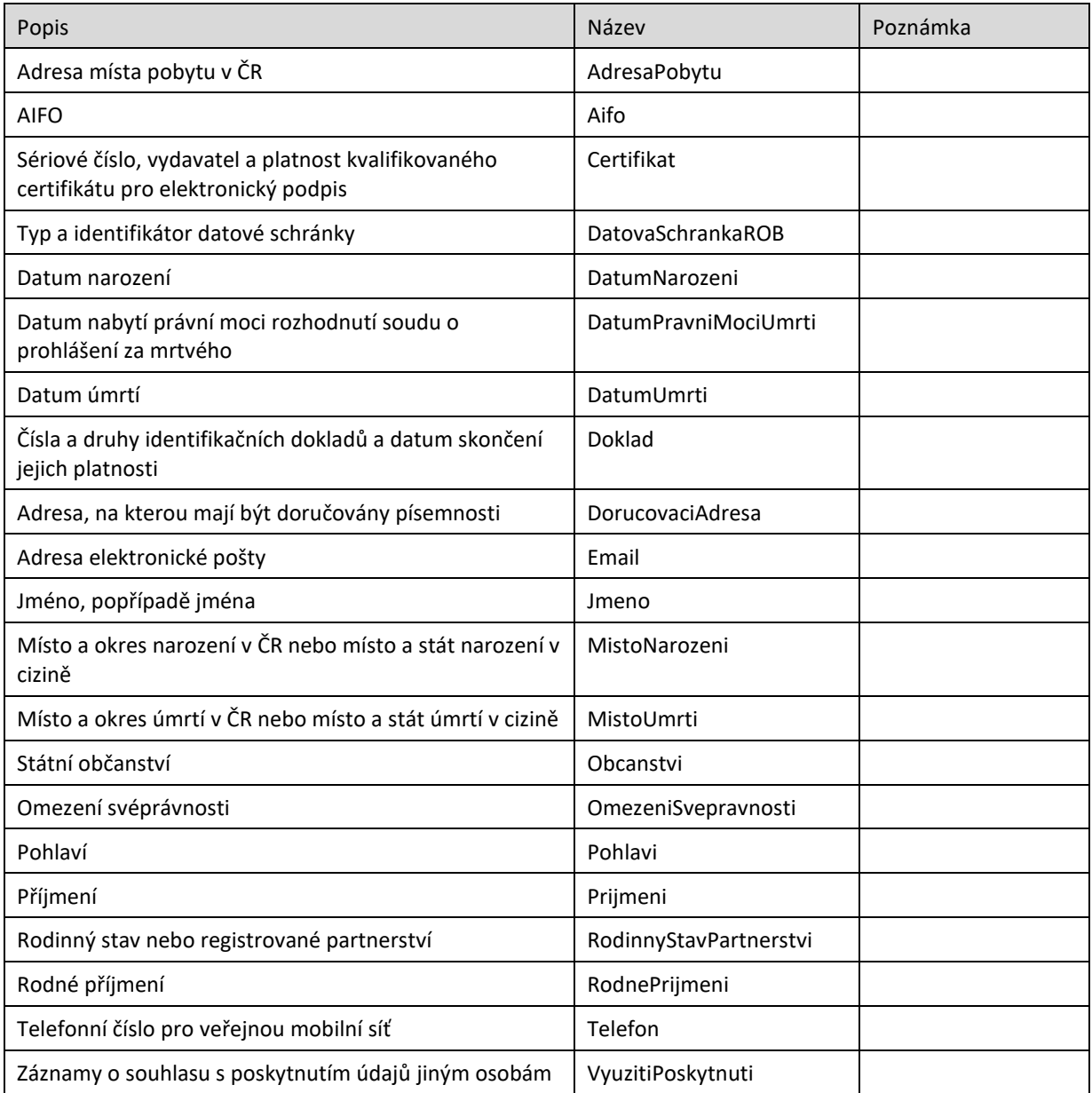

V seznamu může oprávněný žadatel (příznak potlačení výdeje provozních údajů podle § 60, odst. 1), písm. f) zákona 111/2009 Sb., ve znění pozdějších předpisů) pro případné znepřístupnění záznamu o výdeji uvést i položku *ZnepristupniLog*.

#### <span id="page-5-1"></span>*8.3 MapaAifo*

V elementu *MapaAifo* se uvádí seznam dvojic lokální a globální AIFO identifikující osoby v ROB.

## DIGITÁLNÍ A TNFORMAČNÍ AGENTURA

Pokud je požadován výdej referenčních či nereferenčních údajů z ROB, je nutné uvést atribut *nacistData* s hodnotou *true*.

Pokud není atribut *nacistData* uveden nebo má hodnotu *false*, provádí se v ROB pouze ověření existence AIFO zadaných na vstupu, ROB nevydává žádné referenční či nereferenční údaje bez ohledu na naplnění elementu *SeznamUdaju*.

#### <span id="page-6-0"></span>*8.4 Zadost*

Položka *Zadost* umožnuje zadat požadavek znepřístupnění logu. Pro nastavení této hodnoty na *true* musí mít agenda patřičná práva. Současně musí volající nastavit kromě jiného v seznamu údajů hodnotu *ZnepristupniLog*.

## <span id="page-6-1"></span>**9 Kontroly při volání služby**

Na vstupu jsou prováděny běžné kontroly na oprávnění při volání služby.

Dále je prováděna kontrola na úspěšný překlad AIFO v ORG.

## <span id="page-6-2"></span>**10 Příklad volání služby**

```
<soapenv:Envelope xmlns:soapenv="http://schemas.xmlsoap.org/soap/envelope/" 
xmlns:urn="urn:cz:isvs:iszr:schemas:IszrRobCtiHromadneAifo2:v1" 
xmlns:urn1="urn:cz:isvs:iszr:schemas:IszrAbstract:v1" 
xmlns:urn2="urn:cz:isvs:reg:schemas:RegTypy:v1">
    <soapenv:Header/>
    <soapenv:Body>
       <urn:RobCtiHromadneAifo2>
          <urn1:ZadostInfo>
             <urn2:CasZadosti>2012-05-14T00:00:00.000+02:00</urn2:CasZadosti>
             <urn2:Agenda>Axxx</urn2:Agenda>
             <urn2:AgendovaRole>CRxxx</urn2:AgendovaRole>
             <urn2:Ovm>ovm</urn2:Ovm>
             <urn2:Ais>ais</urn2:Ais>
             <urn2:Subjekt>Subjekt1</urn2:Subjekt>
             <urn2:Uzivatel>Uzivatel1</urn2:Uzivatel>
             <urn2:DuvodUcel>Důvod a Účel1</urn2:DuvodUcel>
             <urn2:AgendaZadostId>c9e4b321-d3ae-47d2-92fd-6986a047addb</urn2:AgendaZadostId>
             <urn2:IszrZadostId>c9e4b321-d3ae-47d2-92fd-6986a047addb</urn2:IszrZadostId>
          </urn1:ZadostInfo>
          <urn1:AutorizaceInfo>
                        <urn1:SeznamUdaju>Aifo AdresaPobytu DorucovaciAdresa MistoNarozeni 
MistoUmrti Jmeno Prijmeni RodnePrijmeni Pohlavi OmezeniSvepravnosti RodinnyStavPartnerstvi 
RUIANCti</urn1:SeznamUdaju>
          </urn1:AutorizaceInfo>
          <urn1:MapaAifo nacistData="true">
                        <urn2:PrevodAifo>
                               <urn2:LokalniAifo xsi:type="urn2:LokalniAifoType" 
xmlns:xsi="http://www.w3.org/2001/XMLSchema-instance">1</urn2:LokalniAifo>
                               <urn2:GlobalniAifo>KrTRsW7WXswIClwD2dcs7Fw=</urn2:GlobalniAifo>
                        </urn2:PrevodAifo>
                        <urn2:PrevodAifo>
                               <urn2:LokalniAifo xsi:type="urn2:LokalniAifoType" 
xmlns:xsi="http://www.w3.org/2001/XMLSchema-instance">2</urn2:LokalniAifo>
                               <urn2:GlobalniAifo>uI8AqfwIo1/DokLJbr74w14=</urn2:GlobalniAifo>
                        </urn2:PrevodAifo>
                </urn1:MapaAifo>
          <urn:Zadost>
             <urn:RobCtiHromadneAifo2Data/>
          </urn:Zadost>
       </urn:RobCtiHromadneAifo2>
    </soapenv:Body>
```
<span id="page-7-0"></span></soapenv:Envelope>

## **11 Výstupní údaje**

Výstupní údaje obsahují položky definované v datovém typu *RobCtiHromadneAifo2ResponseType*. Položky s obsahem *NULL* a stavem *SPRAVNY* se nevydávají. V případě stavu N (nesprávný), X (nedostupný), Y (údaj nebyl nikdy naplněn) nebo F (nesprávný tvar) je prázdná položka na výstupu vydávána.

#### <span id="page-7-1"></span>*11.1 OdpovedInfo*

Struktura položky *OdpovedInfo* obsahuje údaje, které ISZR ale i AIS očekává k dokončení vyřízení požadavku. Struktura a obsah hlavičky zprávy jsou dány datovým typem *OdpovedInfoType*.

#### <span id="page-7-2"></span>**11.1.1 Stavy**

Stav provedení služby je uveden v elementu *Status/VysledekKod*:

- *OK* služba byla zpracována v pořádku
- *VAROVANI* při zpracování nastala situace, na kterou je vhodné upozornit.
- *CHYBA* zpracování není možné provést

Pokud skončí služba stavem *CHYBA* nebo *VAROVANI*, a jsou známy detailnější informace, jsou podrobnosti uvedeny v elementu *VysledekDetail*.

Stav *VAROVANI* nastává v situacích:

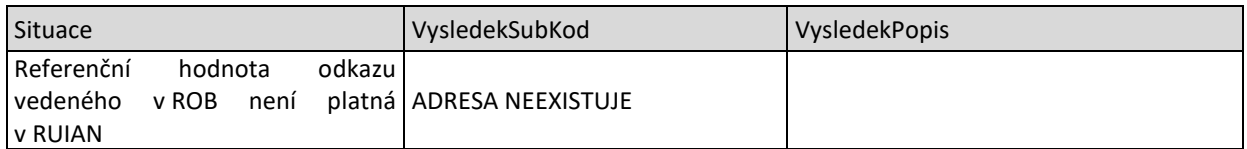

Stav *CHYBA* nastává v situacích:

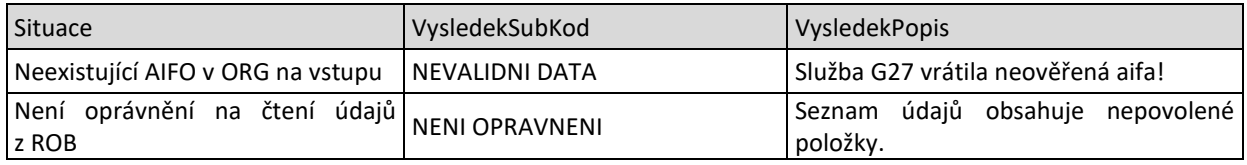

Stav CHYBA dále může nastat v situacích, kdy službu nebylo možné z nějakého závažného důvodu vykonat nebo sestavit odpověď. Příklady situací, ve kterých vzniká tato chyba, je chybný vstup služby, nedostupnost databáze a podobně.

#### <span id="page-7-3"></span>*11.2 MapaAifo*

Na výstup je v případě volání ROB zkopírována *MapaAifo* v původní podobě ze vstupu, zároveň se stavem ověření daného AIFO v ROB. Pokud je služba ukončena z důvodu nepřeložení v ORG, není ve výstupu *MapaAifo* uvedena.

#### <span id="page-8-0"></span>*11.3 SeznamIdAdres*

Pokud je požadováno ověření nebo čtení z RUIAN, vrací se v odpovědi výsledek ověření, zda existuje případně vrácené adresní místo nebo lokalita v RUIAN vedená referenčním odkazem v ROB.

#### <span id="page-8-1"></span>*11.4 RobOdpoved*

Položka je vyplněna, pokud bylo provedeno volání ROB.

V položce je uveden aplikační status ROB v elementu *RobAplikacniStatus* a v případě požadavku na čtení dat a úspěšného zpracování v ROB i vlastní data ROB.

V případě úspěšného zpracování je na základě požadovaných údajů v tomto elementu vydávána i opakovaná struktura načtených osob s požadovanými údaji. Položky s obsahem *NULL* a stavem *SPRAVNY* se nevydávají. V případě stavu N (nesprávný), X (nedostupný), Y (údaj nebyl nikdy naplněn) nebo F (nesprávný tvar) je prázdná položka na výstupu vydávána.

Jednotlivé osoby jsou vydávány ve vícenásobném elementu *Osoba*.

Seznam položek elementu *Osoba* na výstupu osoby z ROB je uveden v následující tabulce.

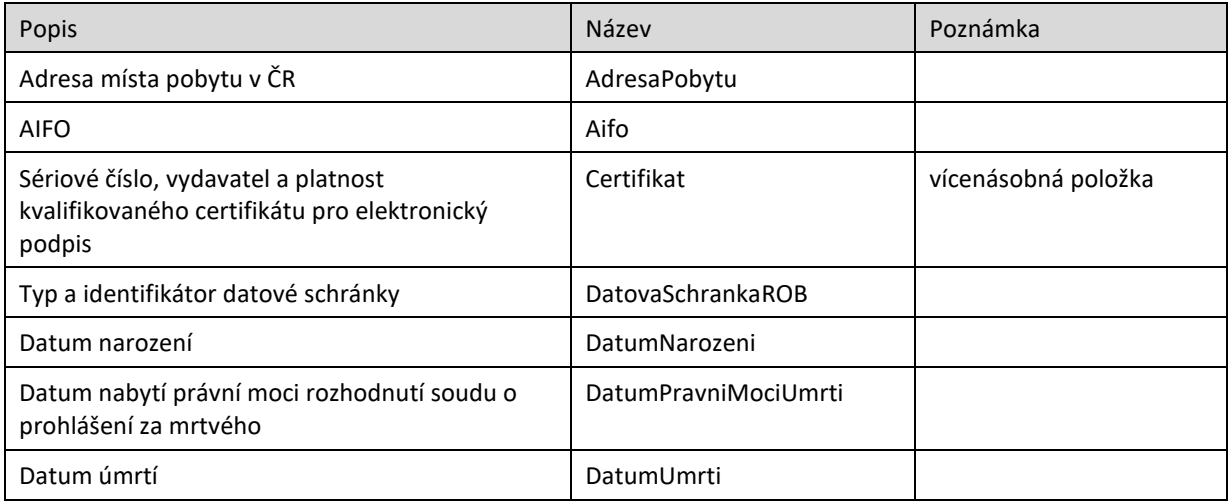

## DIGITÁLNÍ A INFORMAČNÍ AGENTURA\_

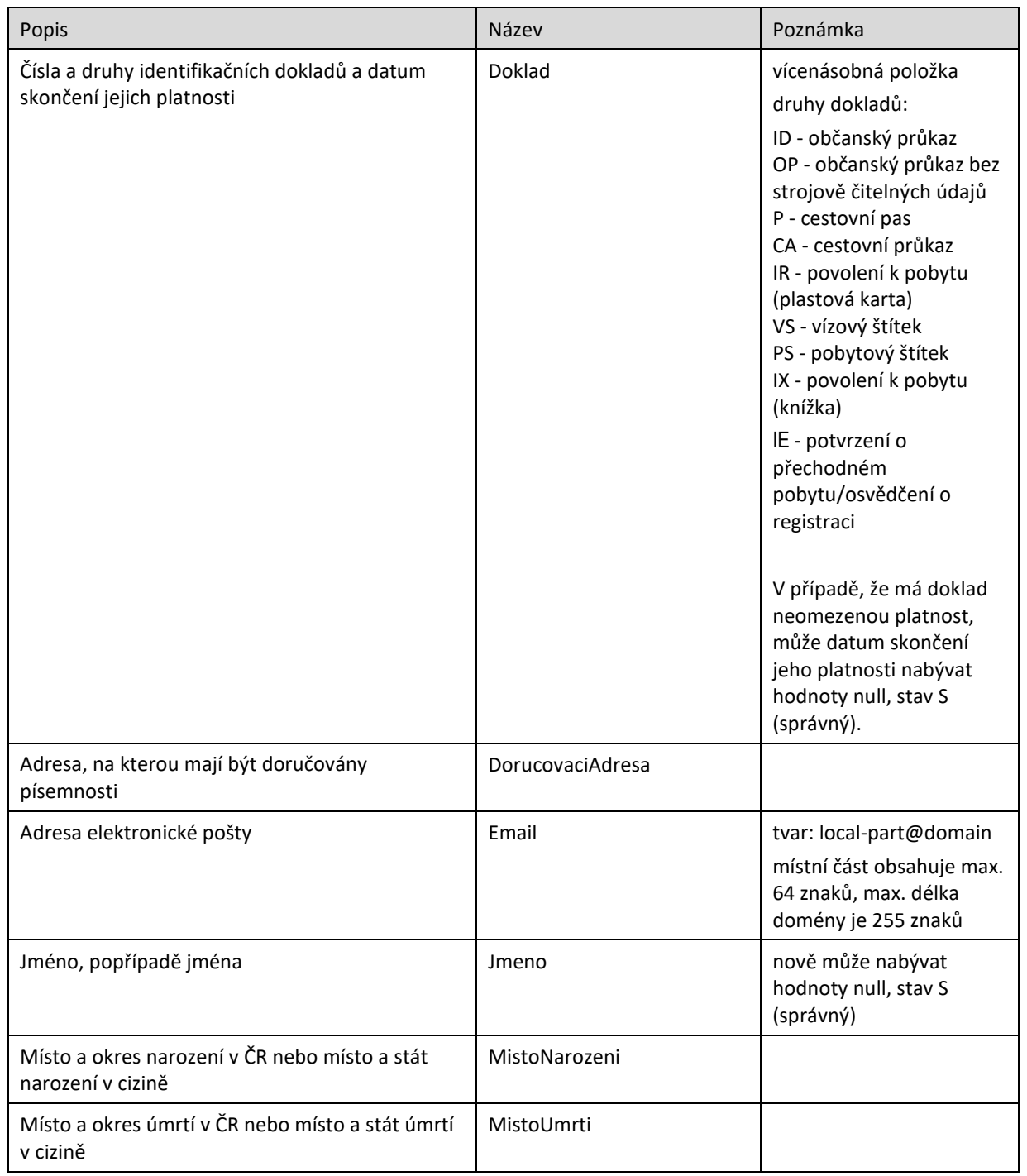

## DIGITÁLNÍ A INFORMAČNÍ AGENTURA\_

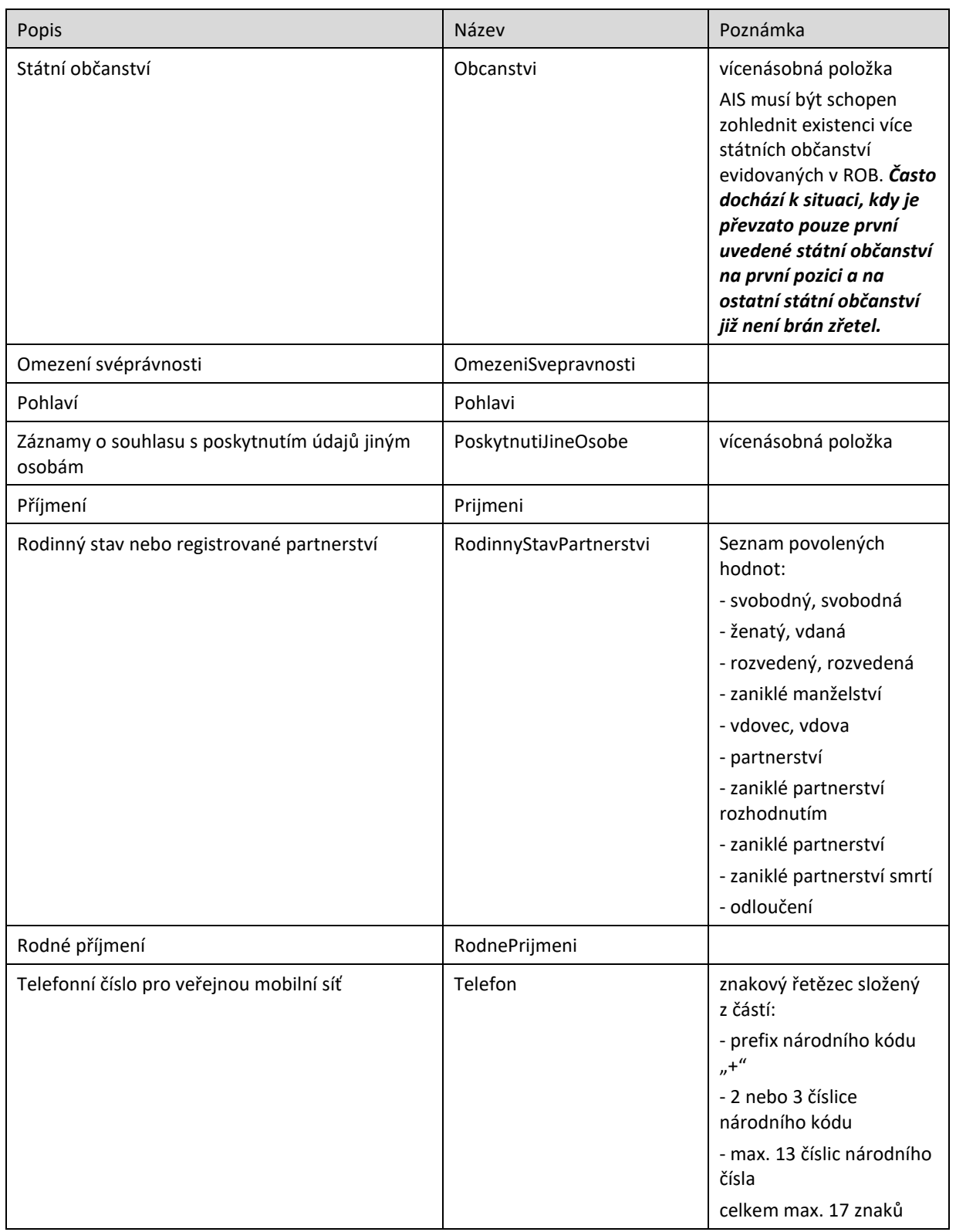

#### Referenční údaje mohou nabývat těchto hodnot/stavů:

#### - "S" – správný;

- "N" nesprávný (=zpochybněný/reklamovaný údai);
- "X" nedostupný (=údaj není znám);
- "F" nesprávný tvar (=údaj nesplňuje integritní omezení);
- "Y" údaj nebyl nikdy naplněn (týká se položek "rodné příjmení", "pohlaví", rodinný stav a omezení svéprávnosti, o které byl ROB rozšířen).

Nereferenční údaje mohou nabývat hodnoty/stavu "S" – správný.

#### <span id="page-11-0"></span>**11.4.1 Chybové stavy ROB**

Možné chybové stavy z ROB jsou uvedeny v následující tabulce:

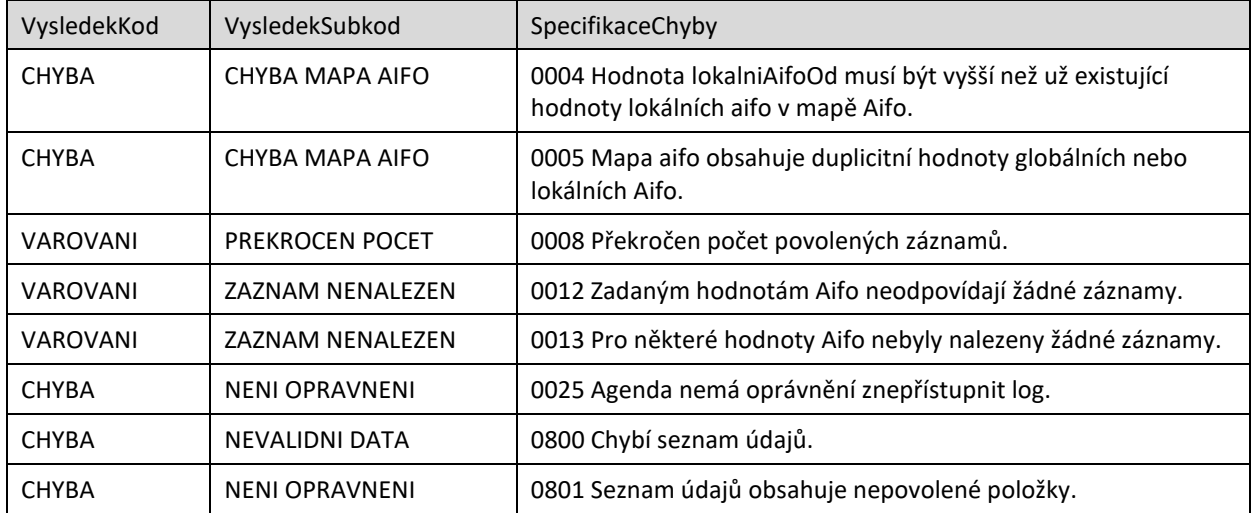

## <span id="page-11-1"></span>**12 Příklad odpovědi**

```
<soapenv:Envelope xmlns:soapenv="http://schemas.xmlsoap.org/soap/envelope/" 
xmlns:autocont1="urn:cz:isvs:iszr:services:IszrRobCtiHromadneAifo2:v1" 
xmlns:abs="urn:cz:isvs:iszr:schemas:IszrAbstract:v1" 
xmlns:autocont2="urn:cz:isvs:iszr:schemas:IszrRobCtiHromadneAifo2:v1" 
xmlns:reg="urn:cz:isvs:reg:schemas:RegTypy:v1" xmlns:xlinl="http://www.w3.org/1999/xlink" 
xmlns:rod="urn:cz:isvs:rob:schemas:RobDotazyData:v1" 
xmlns:rob="urn:cz:isvs:rob:schemas:RobTypy:v1" 
xmlns:autocont3="urn:cz:isvs:ruian:schemas:CtiProRob:v2" 
xmlns:autocont4="urn:cz:isvs:ruian:schemas:CtiAdresa:v2">
 <soapenv:Header />
 <soapenv:Body>
   <autocont2:RobCtiHromadneAifo2Response>
    <abs:OdpovedInfo>
    <reg:CasOdpovedi>2021-12-13T07:05:27.7365016+01:00</reg:CasOdpovedi>
     <reg:Status>
     <reg:VysledekKod>OK</reg:VysledekKod>
    </reg:Status>
     <reg:AgendaZadostId>c9e4b321-d3ae-47d2-92fd-6986a047addb</reg:AgendaZadostId>
     <reg:IszrZadostId>01d4fbac-8a28-13f8-9549-2d4dd2d28000</reg:IszrZadostId>
    </abs:OdpovedInfo>
    <abs:MapaAifo lokalniAifoOd="3">
     <reg:PrevodAifo>
     <reg:LokalniAifo stavOvereniAifo="true">1</reg:LokalniAifo>
     <reg:GlobalniAifo>KrTRsW7WXswIClwD2dcs7Fw=</reg:GlobalniAifo>
```
## DIGITÁL NÍ A TNFORMAČNÍ **AGENTURA**

```
</reg:PrevodAifo>
     <reg:PrevodAifo>
    <reg:LokalniAifo stavOvereniAifo="true">2</reg:LokalniAifo>
     <reg:GlobalniAifo>uI8AqfwIo1/DokLJbr74w14=</reg:GlobalniAifo>
    </reg:PrevodAifo>
    </abs:MapaAifo>
    <abs:SeznamIdAdres>
     <reg:AdresniMisto stavOvereniPrvku="existuje">26161354</reg:AdresniMisto>
 <reg:AdresniLokalita stavOvereniPrvku="existuje" typPrvku="OB">562505</reg:AdresniLokalita>
 <reg:AdresniLokalita stavOvereniPrvku="existuje" typPrvku="OB">554782</reg:AdresniLokalita>
     <reg:AdresniLokalita stavOvereniPrvku="existuje" typPrvku="OB">582786</reg:AdresniLokalita>
    </abs:SeznamIdAdres>
    <autocont2:RobOdpoved>
     <autocont2:RobCtiHromadneAifo2DataResponse>
      <rod:RobAplikacniStatus>
      <rob:VysledekRobKodType>OK</rob:VysledekRobKodType>
      </rod:RobAplikacniStatus>
      <rod:Osoba>
       <rod:AdresaPobytu adresaUradu="false" stav="spravny">26161354</rod:AdresaPobytu>
      <rod:Aifo stav="spravny">2</rod:Aifo>
<rod:AifoKontrolaType>yMkjyqtTYyZyFNTdb9b6a5TlJ0oCqZ3Ygc9G1ABC3d2+GaKUaMxYAwRejYmLeJ5Xj1gZ+pdgwJ
2NUP0FgyGcAQ==</rod:AifoKontrolaType>
       <rod:DorucovaciAdresa stav="spravny" typAdresy="adresaCrOdkaz">
      <rob:AdresaCr>26161354</rob:AdresaCr>
      </rod:DorucovaciAdresa>
      <rod:Jmeno stav="nespravny">Youssef</rod:Jmeno>
       <rod:MistoNarozeni stav="spravny">
        <rob:NarozeniCr obec="true">562505</rob:NarozeniCr>
      </rod:MistoNarozeni>
       <rod:MistoUmrti stav="spravny">
       <rob:UmrtiCr obec="true">582786</rob:UmrtiCr>
      </rod:MistoUmrti>
      <rod:Prijmeni stav="nespravny">Dietfried</rod:Prijmeni>
      <rod:RodnePrijmeni stav="spravny">akaJiřinka</rod:RodnePrijmeni>
       <rod:OmezeniSvepravnosti stav="spravny">ne</rod:OmezeniSvepravnosti>
       <rod:RodinnyStavPartnerstvi 
stav="spravny">ROZVEDENY/ROZVEDENA</rod:RodinnyStavPartnerstvi>
      <rod:Pohlavi stav="spravny">zena</rod:Pohlavi>
      </rod:Osoba>
      <rod:Osoba>
       <rod:AdresaPobytu adresaUradu="false" stav="spravny">26161354</rod:AdresaPobytu>
      <rod:Aifo stav="spravny">1</rod:Aifo>
<rod:AifoKontrolaType>1sh1ybMDFv9aC8ShxpVMqvkk6IfjUgpY9xD7+vQmIcBWpC6E2Y5MIdzamOKu6dfMISciBhqiVV
ff3WxN/3SHAQ==</rod:AifoKontrolaType>
       <rod:DorucovaciAdresa stav="spravny" typAdresy="adresaCrOdkaz">
       <rob:AdresaCr>26161354</rob:AdresaCr>
      </rod:DorucovaciAdresa>
      <rod: Jmeno stav="spravny">Andělína</rod: Jmeno>
       <rod:MistoNarozeni stav="spravny">
        <rob:NarozeniCr obec="true">554782</rob:NarozeniCr>
       </rod:MistoNarozeni>
       <rod:MistoUmrti stav="spravny">
       <rob:UmrtiCr obec="true">582786</rob:UmrtiCr>
       </rod:MistoUmrti>
      <rod:Prijmeni stav="spravny">Rozalia</rod:Prijmeni>
      <rod:RodnePrijmeni stav="spravny">akaVěruška</rod:RodnePrijmeni>
      <rod:OmezeniSvepravnosti stav="spravny">ne</rod:OmezeniSvepravnosti>
       <rod:RodinnyStavPartnerstvi stav="spravny">ZENATY/VDANA</rod:RodinnyStavPartnerstvi>
      <rod:Pohlavi stav="spravny">muz</rod:Pohlavi>
      </rod:Osoba>
     </autocont2:RobCtiHromadneAifo2DataResponse>
    </autocont2:RobOdpoved>
    <autocont2:RuianOdpoved>
     <autocont2:RuianCtiProRobV2DataResponse>
      <autocont3:SeznamAdres>
       <autocont3:PolozkovaAdresa>
        <autocont4:OkresKod>3100</autocont4:OkresKod>
        <autocont4:ObecKod>554782</autocont4:ObecKod>
        <autocont4:ObecNazev>Praha</autocont4:ObecNazev>
```
 <autocont4:CastObceKod>400432</autocont4:CastObceKod> <autocont4:CastObceNazev>Veleslavín</autocont4:CastObceNazev> <autocont4:UliceKod>747874</autocont4:UliceKod> <autocont4:UliceNazev>Adamova</autocont4:UliceNazev> <autocont4:PostaKod>16200</autocont4:PostaKod> <autocont4:PostaNazev>Praha 616</autocont4:PostaNazev> <autocont4:StavebniObjektKod>25633295</autocont4:StavebniObjektKod> <autocont4:AdresniMistoKod>26161354</autocont4:AdresniMistoKod> <autocont4:TypCislaDomovnihoKod>1</autocont4:TypCislaDomovnihoKod> <autocont4:CisloDomovni>460</autocont4:CisloDomovni> <autocont4:CisloOrientacni>3</autocont4:CisloOrientacni> <autocont4:ObvodPrahyKod>60</autocont4:ObvodPrahyKod> <autocont4:ObvodPrahyNazev>Praha 6</autocont4:ObvodPrahyNazev> </autocont3:PolozkovaAdresa> </autocont3:SeznamAdres> <autocont3:SeznamLokalit> <autocont3:Lokalita TypPrvku="OB"> <autocont3:Kod>562505</autocont3:Kod> <autocont3:Nazev>Horní Podluží</autocont3:Nazev> </autocont3:Lokalita> <autocont3:Lokalita TypPrvku="OB"> <autocont3:Kod>554782</autocont3:Kod> <autocont3:Nazev>Praha</autocont3:Nazev> </autocont3:Lokalita> <autocont3:Lokalita TypPrvku="OB"> <autocont3:Kod>582786</autocont3:Kod> <autocont3:Nazev>Brno</autocont3:Nazev> </autocont3:Lokalita> </autocont3:SeznamLokalit> </autocont2:RuianCtiProRobV2DataResponse> </autocont2:RuianOdpoved> </autocont2:RobCtiHromadneAifo2Response> </soapenv:Body> </soapenv:Envelope>

## <span id="page-13-0"></span>**13 Notifikace změn**

Služba není editační, notifikace změn pro ni není relevantní.

## <span id="page-13-1"></span>**14 Chybová hlášení**

Služba neobsahuje specifická chybová hlášení.

## <span id="page-13-2"></span>**15 Odkazy na další dokumenty**

#### <span id="page-13-3"></span>*15.1 Definice služby*

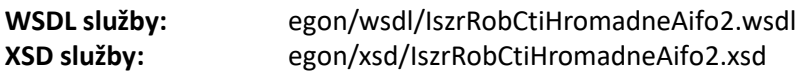